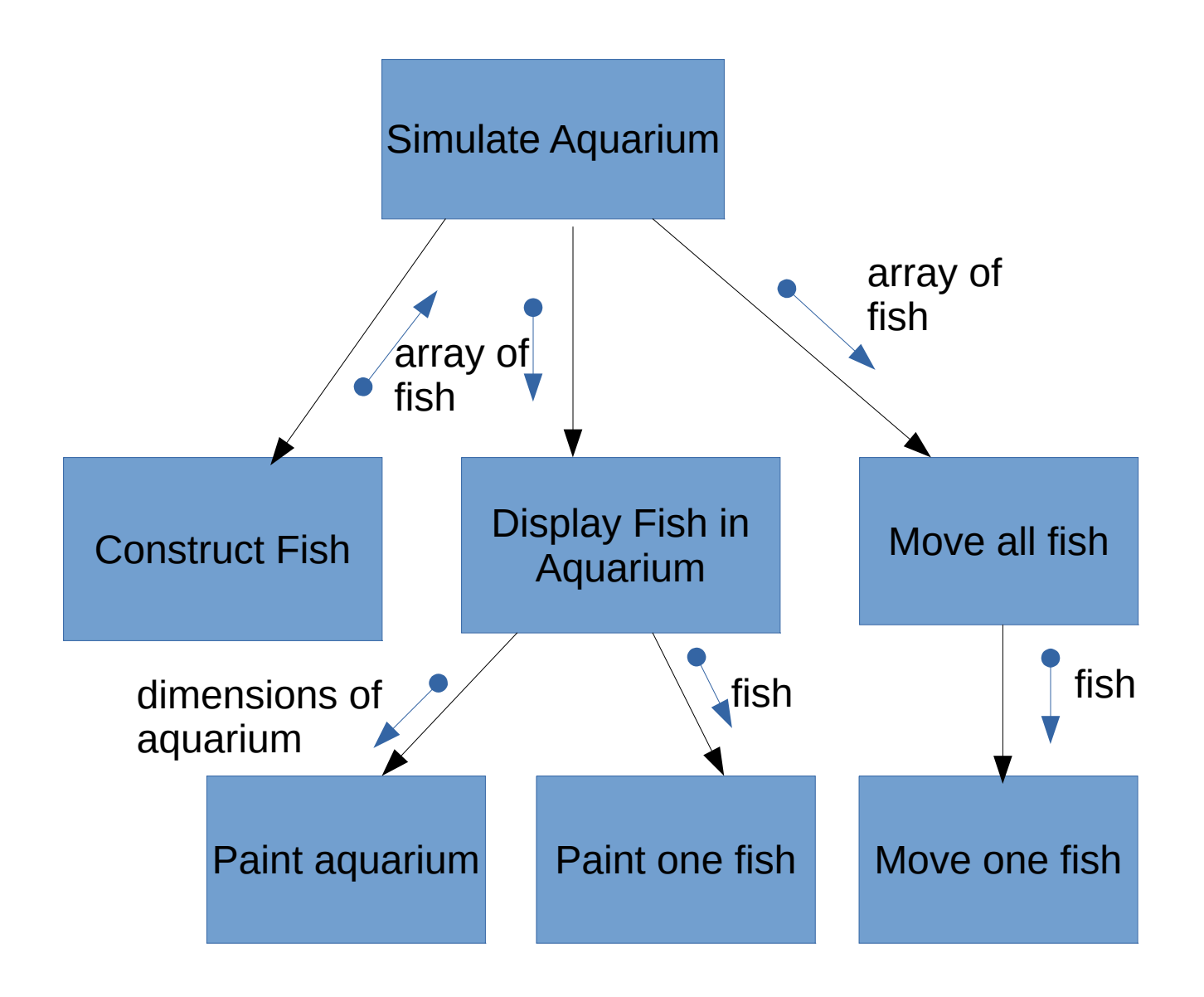

- Functions represent actions (*verbs*)
- Each action is broken down into sub-tasks (generally 3-5)